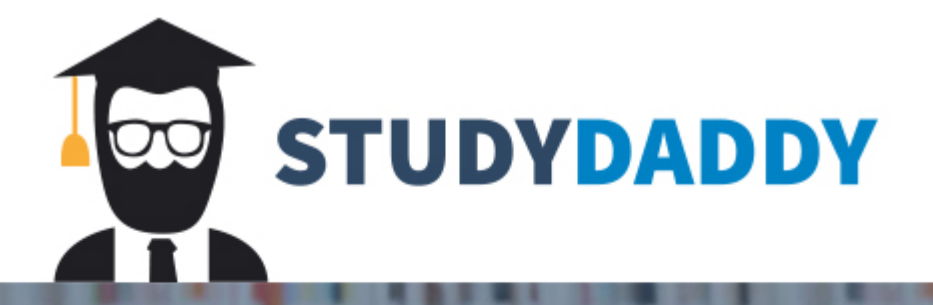

# **Get Homework Help** From Expert Tutor

**Get Help** 

#### **Case Study 3**

- $\triangleright$  Case Study is an individual work
- **►** Prepare your findings and submit to Dropbox under Case study-10/17/2016 by 11:00pm
- > Failure to submit will result a zero mark.

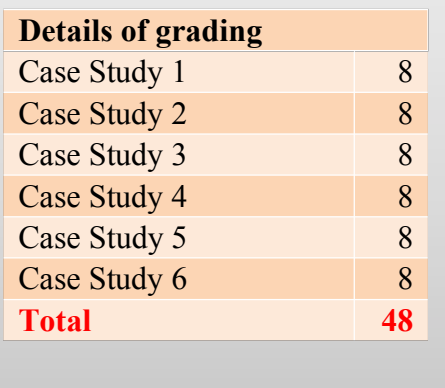

### **Request for proposal (RFP)**

- Pick a project idea in the area of information system, such as new technologies, new systems or technologies comparison
- Write a request for proposal (RFP) in word document for your project using request for proposal (RFP) template (available in **Case study 3 folder)**
- Use Ms project to provide a timeline for your RFP proposal
- Use Harvard system for referencing (a guideline is provided in **Case study 3 folder)**

### **Submission**-Word Document

- Submit your REP in word document format and screen shots for MS project timeline
- Submit your word document to Case study dropbox

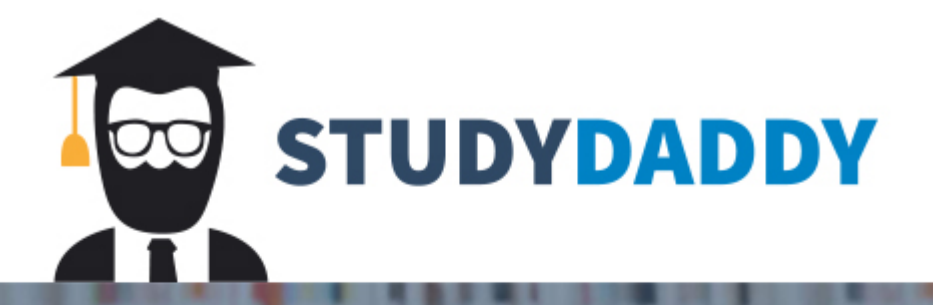

# **Get Homework Help** From Expert Tutor

**Get Help**